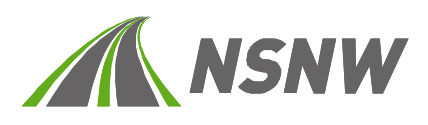

# **info**

# ELO Tipp XIII – "Das gleiche Dokument nur einmal"

# **Weg mit doppelten Dokumente**

In ELO sind viele doppelte Dokument vorhanden. Diese gilt es jetzt laufend zu eliminieren. Eine Bereinigung erreichen wir nur, indem doppelte Files nach deren Entdeckung gelöscht werden.

Doppelte Dateien können vermieden werden, indem beispielsweise aus PDFs die aus einem Word oder Excel generiert werden, nicht separat als Dokument, sondern als neue Version in ELO gespeichert werden. Auf die Ursprungsversion kann so jederzeit wieder zurückgegriffen und das Dokument problemlos bearbeitet werden.

#### **Falsch**

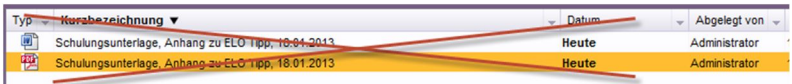

## **Richtig**

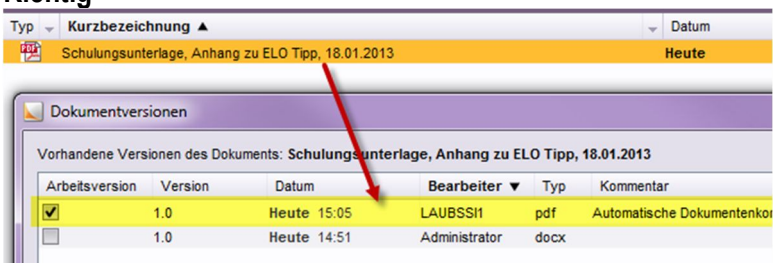

## **→ Bewusste Dubletten schaffen**

Im Sitzungsverzeichnis beispielsweise, werden bewusste Dubletten geschaffen und für einen bestimmten Stichtag aufbereitet. Dort sind doppelte Dateien erwünscht.

> In diesem Bereich ist der bewusste Umgang mit Dubletten wichtig und wenn die Dateien nicht mehr gebraucht werden, sind sie zu löschen.

> > Freundlicher Gruss, Simone Laubscher-Dreyer - DI-IPA

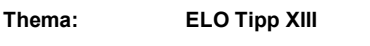

Verteiler: Aushang, Intranet, E-Mail

Ablaufdatum: 4. Februar 2013

Datum/Ersteller: 18.01.13 / DRS

Ablage Profil: Innendienst, Info.typ Mitarbeiterinformation, Teilbereich: FaV - ECM